## **Gateway SPID**

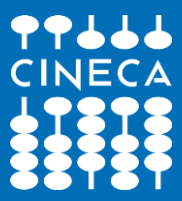

www.cineca.it

### Come funziona

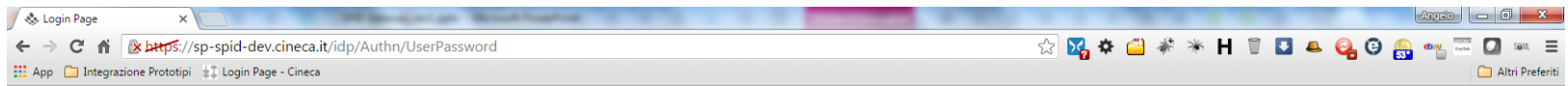

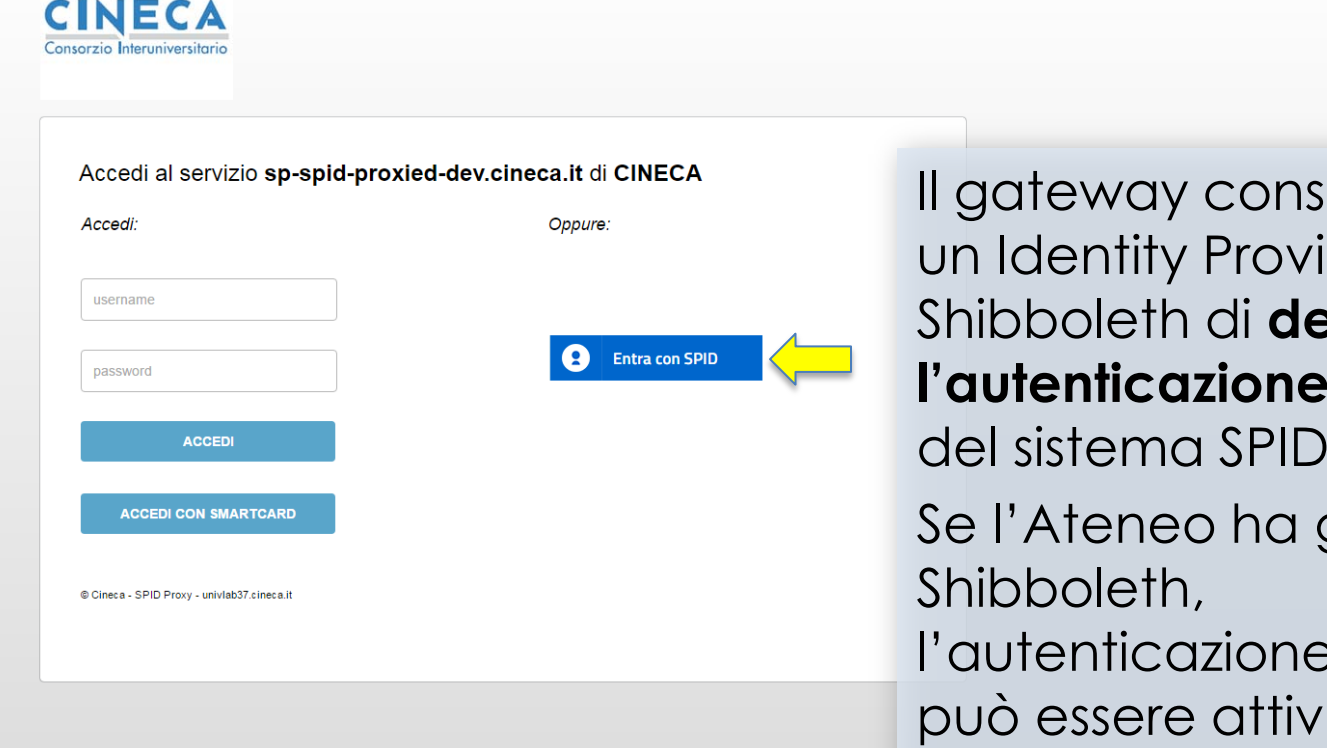

ente a ider (IdP) elegare **l'autenticazione** agli IdP del sistema SPID. già un IdP  $\mathsf{I}$  SPID ata come alternativa all'autenticazione già presente in Ateneo.

### Schema di funzionamento

#### www.cineca.it

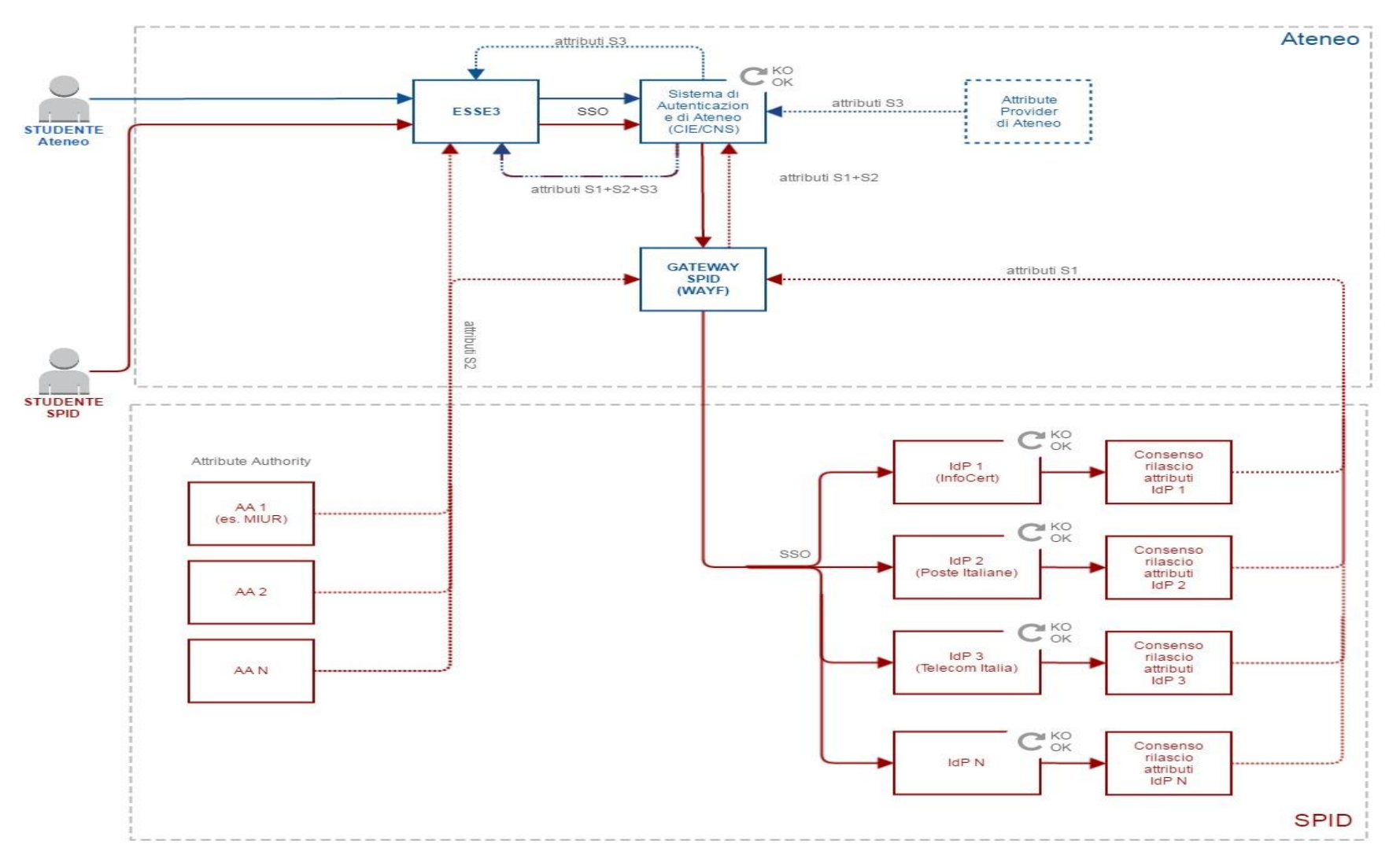

- *In rosso i flussi di autenticazione di un utente con identità SPID*
- *In blu quelli di un utente con identità fornita dall'Ateneo*

Il gateway SPID CINECA richiede un **IdP Shibboleth**:

- Se è già presente, il gateway può essere installato come modulo aggiuntivo
- Se non è presente, l'IdP deve essere installato ed attivato insieme al gateway

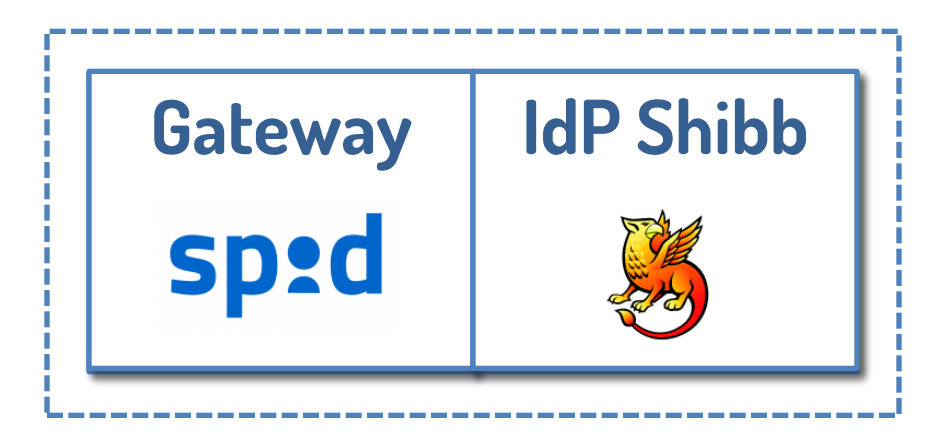

Attualmente il gateway è compatibile con la versione 2.4.5 di Shibboleth.

È previsto il rilascio di una versione compatibile con Shibboleth 3.2.1.

# Grazie per l'attenzione

Angelo Rossini a.rossini@cineca.it